### <span id="page-0-0"></span>Statistik für Digital Humanities Vergleich zweier Mittelwerte

Dr. Jochen Tiepmar

Institut für Informatik Computational Humanities Universität Leipzig

30. November 2020

[Letzte Aktualisierung: 29/11/2020, 19:51]

### 1 [Gruppendesign vs Messwiederholungsdesign](#page-2-0)

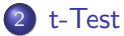

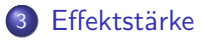

### <span id="page-2-0"></span>**•** Gruppendesign

- Verschiedene Probanden in Gruppen
- Gleichzeitige Messung möglich
- Unabhängiges Design
- Messwiederholungsdesign
	- Gleiche Probanden
	- Wiederholte Messung
	- Abhängiges Design

### Beispiel Arachnophobie

**Gruppendesign** 

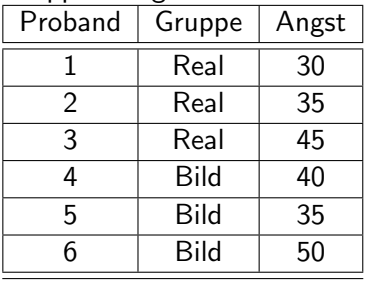

• Messwiederholungsdesign

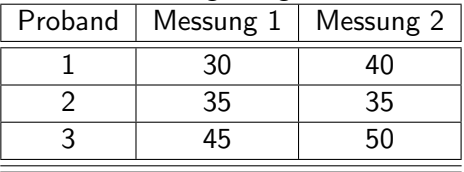

### **•** Gruppendesign

- Individuelle Veranlagung Teil der Fehlerquelle und/oder Untersuchungsgegenstand
- Messwiederholungsdesign
	- Zeitliche Entwicklung Untersuchungsgegenstand
	- Individuelle Veranlagung verzerrt Fehler
	- Eigentlich spezifischer als Gruppendesigns

### **•** Gruppendesign

- Individuelle Veranlagung Teil der Fehlerquelle und/oder Untersuchungsgegenstand
- Messwiederholungsdesign
	- Zeitliche Entwicklung Untersuchungsgegenstand
	- Individuelle Veranlagung verzerrt Fehler
	- Eigentlich spezifischer als Gruppendesigns

 $\rightarrow$  Rechnerisch besteht kein Unterschied zwischen beiden Designs, obwohl einer bestehen sollte, deshalb...

<span id="page-6-0"></span>. . . bei Messwiederholungsdesigns die Messwerte mit der Veranlagung individueller Probanden normalisieren.

- $\bullet$  1. *pMean* = Mittelwert pro Proband
- $\bullet$  2. Grand Mean berechnen (Pooled Mean) = Gesamtdurchschnitt
- $\bullet$  3. Pro Proband Adjustierungsfaktor  $adj =$  Grand Mean pMean
- $\bullet$  4. Pro Proband: Adjustierter Wert = Wert + adj

. . . bei Messwiederholungsdesigns die Messwerte mit der Veranlagung individueller Probanden normalisieren.

- $\bullet$  1. *pMean* = Mittelwert pro Proband
- $\bullet$  2. Grand Mean berechnen (Pooled Mean) = Gesamtdurchschnitt
- $\bullet$  3. Pro Proband Adjustierungsfaktor  $adj =$  Grand Mean pMean
- $\bullet$  4. Pro Proband: Adjustierter Wert = Wert + adj

Dadurch werden die Konfidenzintervalle der Messwiederholungen enger, das Modell also präziser bei gleichbleibenden Mittelwerten und Differenzen der Gruppen

- $\bullet$  1. *pMean* = Mittelwert pro Proband
- $\bullet$  2. Grand Mean berechnen (Pooled Mean) = Gesamtdurchschnitt
- $\bullet$  3. Pro Proband Adjustierungsfaktor  $adj =$  Grand Mean pMean
- $\bullet$  4. Pro Proband: Adjustierter Wert = Wert + adj

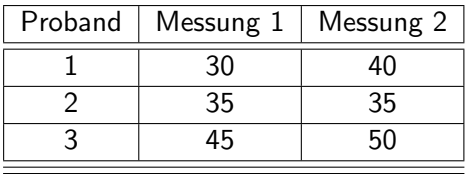

- $\bullet$  1. *pMean* = Mittelwert pro Proband
- $\bullet$  2. Grand Mean berechnen (Pooled Mean) = Gesamtdurchschnitt
- 3. Pro Proband Adjustierungsfaktor  $adj =$  Grand Mean pMean
- $\bullet$  4. Pro Proband: Adjustierter Wert = Wert + adj

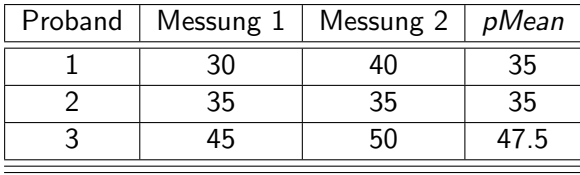

- $\bullet$  1. *pMean* = Mittelwert pro Proband
- $\bullet$  2. Grand Mean berechnen (Pooled Mean) = Gesamtdurchschnitt
- 3. Pro Proband Adjustierungsfaktor  $adj =$  Grand Mean pMean
- $\bullet$  4. Pro Proband: Adjustierter Wert = Wert + adj

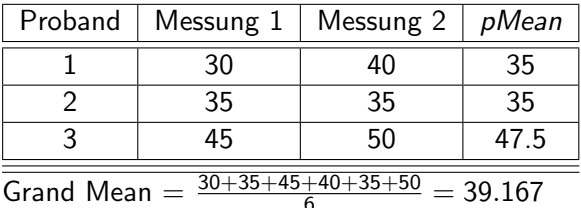

- $\bullet$  1. *pMean* = Mittelwert pro Proband
- 2. Grand Mean berechnen (Pooled Mean)  $=$  Gesamtdurchschnitt
- 3. Pro Proband Adjustierungsfaktor  $adj =$  Grand Mean pMean
- $\bullet$  4. Pro Proband: Adjustierter Wert = Wert + adj

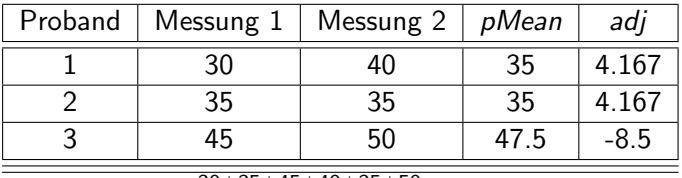

Grand Mean  $=\frac{30+35+45+40+35+50}{6} = 39.167$ 

- $\bullet$  1. *pMean* = Mittelwert pro Proband
- $\bullet$  2. Grand Mean berechnen (Pooled Mean) = Gesamtdurchschnitt
- 3. Pro Proband Adjustierungsfaktor  $adj =$  Grand Mean pMean
- $\bullet$  4. Pro Proband: Adjustierter Wert  $=$  Wert  $+$  adj

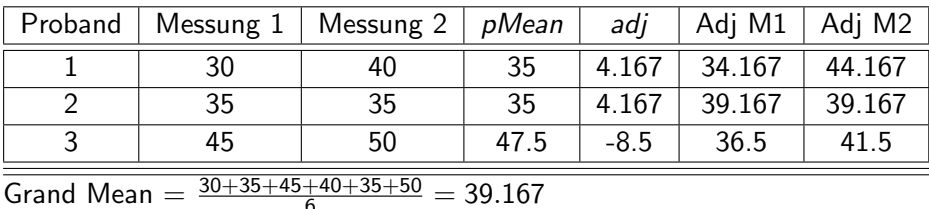

- Differenzen zwischen Gruppen und deren Mittelwerte bleiben gleich
- Verschiebung pro Proband wird herausgerechnet
- $\bullet \rightarrow$  Konfidenzintervalle der Gruppen werden kleiner
- $\bullet \rightarrow$  höhere Spezifität
- Verringerter Standardfehler bei Signifikanztests

#### <span id="page-14-0"></span>[Gruppendesign vs Messwiederholungsdesign](#page-2-0) **•** [Adjustierung](#page-6-0)

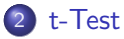

- Unabhängiger t-Test
- Abhängiger t-Test

#### **Effektstärke**

Bereits verwendet:

- Korrelationskoeffizient signifikant ungleich 0?
- Regressionskoeffizient signifikant ungleich 0?

Bereits verwendet:

- Korrelationskoeffizient signifikant ungleich 0?
- Regressionskoeffizient signifikant ungleich 0?

Jetzt:

• 2 Mittelwerte signifikant verschieden?

Experiment mit 1 Prädiktor und 1 Outcome, Messung in 2 verschiedenen Gruppen (bzw. 1 Manipulation und 1 Kontrollgruppe)

- Ist der Film Scream 1 gruseliger als der Film Scream 2?
- Verbessert sich die Arbeit durch Musik?
- Verbessert sich die Arbeit durch Lieblingsmusik?

Experiment mit 1 Prädiktor und 1 Outcome, Messung in 2 verschiedenen Gruppen (bzw. 1 Manipulation und 1 Kontrollgruppe)

- Ist der Film Scream 1 gruseliger als der Film Scream 2?
- Verbessert sich die Arbeit durch Musik?
- Verbessert sich die Arbeit durch Lieblingsmusik?
- 2 Arten von t-Tests
	- Unabhängiger t-Test  $\rightarrow$  Gruppendesign (verschiedene Probanden) Auch Independent-Measures oder Independent Samples t-Test
	- Abhängiger t-Test  $\rightarrow$  Messwiederholungsdesign (gleiche Probanden) Auch Matched Pairs oder Paired Samples t-Test

Student (1908): The Probable Error of a Mean

- 2 Stichproben gesammelt und Mittelwerte berechnet
- $H_0 = 2$  Mittelwerte sind gleich / sehr ähnlich
- Ahnlichkeitstoleranz der Mittelwerte durch Variabilität der Werte bestimmt  $\rightarrow$  bei großem Standardfehler sind große Unterschiede zwischen Mittelwerten typisch
- Je kleiner der Standardfehler und je größer die Unterschiede der Mittelwerte, desto sicherer ist  $H_0$  falsch
- $t = \frac{model}{error} = \frac{meandiff_{observed} meandiff_{expected}}{standardfehler}$ standardfehler

<span id="page-20-0"></span>\n- \n
$$
t = \frac{\text{model}}{\text{error}} = \frac{\text{meandiff}_{\text{observed}} - \text{meandiff}_{\text{expected}}}{\text{standardfeller}}
$$
\n
\n- \n
$$
t = \frac{(\overline{x_1} - \overline{x_2}) - (\overline{\mu_1} - \overline{\mu_2})}{\text{standardfeller}} \text{ // Unter } H_0 \text{ gilt } \overline{\mu_1} - \overline{\mu_2} = 0
$$
\n
\n- \n
$$
t = \frac{\overline{x_1} - \overline{x_2}}{\sqrt{\frac{s_1^2}{n_1} + \frac{s_2^2}{n_2}}} \text{ (bei gleicher Gruppengröße)}
$$
\n
\n

$$
\begin{array}{ll} \bullet \hspace{0.2cm} t=\frac{model}{error}=\frac{meandiff_{observed}-meandiff_{expected}}{\epsilon \tan{d}xd\theta ehe} \\ \bullet \rightarrow t=\frac{(\overline{x_1}-\overline{x_2})-(\overline{\mu_1}-\overline{\mu_2})}{\epsilon \tan{d}xd\theta ehe} \hspace{0.2cm}/ / \hspace{0.2cm} \text{Unter} \hspace{0.2cm} H_0 \hspace{0.2cm} \text{gilt} \hspace{0.2cm} \overline{\mu_1}-\overline{\mu_2}=0 \\ \bullet=\frac{\overline{x_1}-\overline{x_2}}{\sqrt{\frac{s_1^2}{n_1}+\frac{s_2^2}{n_2}}} \hspace{0.2cm} \text{(bei gleicher Gruppengröße)} \end{array}
$$

Bei unterschiedlich großen Gruppen muss  $s^2$  gepooled werden (kann eigentlich immer getan werden, schadet nicht)

• 
$$
t = \frac{\overline{x_1} - \overline{x_2}}{\sqrt{\frac{s_1^2}{n_1} + \frac{s_2^2}{n_2}}}
$$
 mit  $s_p^2 = \frac{(n_1 - 1) \cdot s_1^2 + (n_2 - 1) \cdot s_2^2}{n_1 + n_2 - 2}$   
\n•  $= \frac{\overline{x_1} - \overline{x_2}}{\sqrt{\frac{s_1^2}{n_1} + \frac{1}{n_2}}}$ 

- $t_{kr}$  folgt aus Tabelle mit  $df = n_1 + n_2 2$
- abs(t) >  $t_{kr} \rightarrow H_0$  wird abgewiesen  $\rightarrow$

$$
\begin{array}{ll} \bullet \hspace{0.2cm} t=\frac{model}{error}=\frac{meandiff_{observed}-meandiff_{expected}}{\epsilon \tan{d}xd\theta ehe} \\ \bullet \rightarrow t=\frac{(\overline{x_1}-\overline{x_2})-(\overline{\mu_1}-\overline{\mu_2})}{\epsilon \tan{d}xd\theta ehe} \hspace{0.2cm}/ / \hspace{0.2cm} \text{Unter} \hspace{0.2cm} H_0 \hspace{0.2cm} \text{gilt} \hspace{0.2cm} \overline{\mu_1}-\overline{\mu_2}=0 \\ \bullet=\frac{\overline{x_1}-\overline{x_2}}{\sqrt{\frac{s_1^2}{n_1}+\frac{s_2^2}{n_2}}} \hspace{0.2cm} \text{(bei gleicher Gruppengröße)} \end{array}
$$

Bei unterschiedlich großen Gruppen muss  $s^2$  gepooled werden (kann eigentlich immer getan werden, schadet nicht)

• 
$$
t = \frac{\overline{x_1} - \overline{x_2}}{\sqrt{\frac{s_p^2}{n_1} + \frac{s_p^2}{n_2}}}
$$
 mit  $s_p^2 = \frac{(n_1 - 1) \cdot s_1^2 + (n_2 - 1) \cdot s_2^2}{n_1 + n_2 - 2}$   
\n•  $= \frac{\overline{x_1} - \overline{x_2}}{\sqrt{s_p^2 \cdot (\frac{1}{n_1} + \frac{1}{n_2})}}$ 

- $t_{kr}$  folgt aus Tabelle mit  $df = n_1 + n_2 2$
- $abs(t) > t_{kr} \rightarrow H_0$  wird abgewiesen  $\rightarrow$  Mittelwerte sind signifikant verschieden

$$
\begin{array}{ll}\n\bullet\ \ t=\frac{model}{error}&=\frac{meandiff_{observed} - mean diff_{expected}}{standardfeher} \\
\bullet\ \to\ t=\frac{(\overline{x_1}-\overline{x_2})-(\overline{\mu_1}-\overline{\mu_2})}{standardfeher}\!//\ \text{Inter}\ \ H_0\ \text{gilt}\ \ \overline{\mu_1}-\overline{\mu_2}=0 \\
\bullet=\frac{\overline{x_1}-\overline{x_2}}{\sqrt{\frac{s_1^2}{n_1}+\frac{s_2^2}{n_2}}}\n\text{(bei gleicher Gruppengröße)}\n\end{array}
$$

Bei unterschiedlich großen Gruppen muss  $s^2$  gepooled werden (kann eigentlich immer getan werden, schadet nicht)

• 
$$
t = \frac{\overline{x_1} - \overline{x_2}}{\sqrt{\frac{s_p^2}{n_1} + \frac{s_p^2}{n_2}}}
$$
 mit  $s_p^2 = \frac{(n_1 - 1) \cdot s_1^2 + (n_2 - 1) \cdot s_2^2}{n_1 + n_2 - 2}$   
\n•  $= \frac{\overline{x_1} - \overline{x_2}}{\sqrt{s_p^2 \cdot (\frac{1}{n_1} + \frac{1}{n_2})}}$ 

- $t_{kr}$  folgt aus Tabelle mit  $df = n_1 + n_2 2$
- $abs(t) > t_{kr} \rightarrow H_0$  wird abgewiesen  $\rightarrow$  Mittelwerte sind signifikant verschieden
- Achtung: R berechnet mit Welch's t-Test df anders (kommt ohne Homogenität der Varianzen aus), was zu Abweichungen führen kann

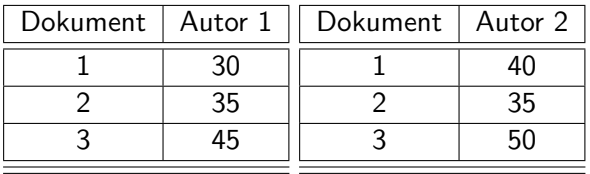

#### Zeichenlänge des Dokumententitels pro Autor

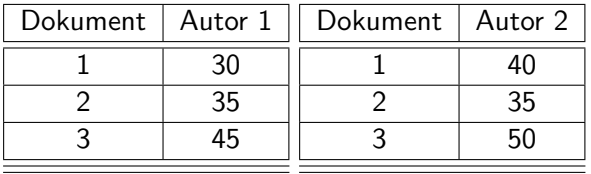

 $\overline{Autor1} = 36.667$ ,  $\overline{Autor2} = 41.667$  $s_{Autor1}^2 = 58.333, s_{Autor1}^2 = 58.333$ 

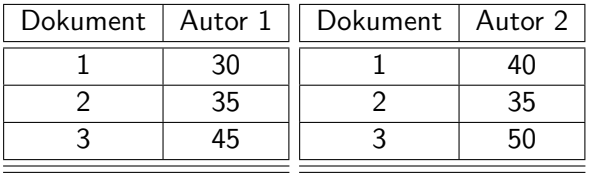

$$
\begin{array}{l}\n\overline{Autor1} = 36.667, \overline{Autor2} = 41.667\\ \ns_{Autor1}^2 = 58.333, s_{Autor1}^2 = 58.333\\ \ns_p^2 = \frac{(n_1 - 1) * s_1^2 + (n_2 - 1) * s_2^2}{n_1 + n_2 - 2} = \frac{(2) * 58.333 + (2) * 58.333}{4} = 58.333\n\end{array}
$$

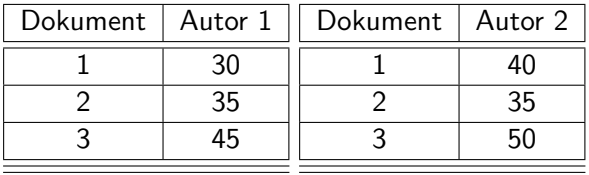

$$
\begin{array}{l}\n\overline{Autor1} = 36.667, \overline{Autor2} = 41.667\\ \ns_{Autor1}^2 = 58.333, s_{Autor1}^2 = 58.333\\ \ns_p^2 = \frac{(n_1 - 1) \cdot s_1^2 + (n_2 - 1) \cdot s_2^2}{n_1 + n_2 - 2} = \frac{(2) \cdot 58.333 + (2) \cdot 58.333}{4} = 58.333\\ \nt = \frac{\overline{x_1} - \overline{x_2}}{\sqrt{s_p^2 * (\frac{1}{n_1} + \frac{1}{n_2})}} = \frac{36.667 - 41.667}{\sqrt{58.333 * (\frac{1}{3} + \frac{1}{3})}} = -0.802\n\end{array}
$$

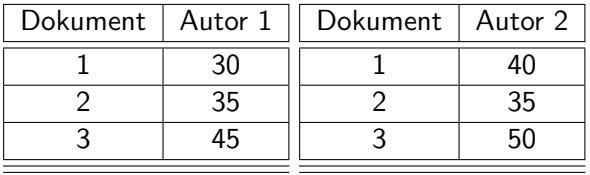

$$
\begin{array}{l}\n\overline{Autor1} = 36.667, \overline{Autor2} = 41.667\\ \ns_{Autor1}^2 = 58.333, s_{Autor1}^2 = 58.333\\ \ns_p^2 = \frac{(n_1 - 1) * s_1^2 + (n_2 - 1) * s_2^2}{n_1 + n_2 - 2} = \frac{(2) * 58.333 + (2) * 58.333}{4} = 58.333\\ \nt = \frac{\overline{x_1} - \overline{x_2}}{\sqrt{s_p^2 * (\frac{1}{n_1} + \frac{1}{n_2})}} = \frac{36.667 - 41.667}{\sqrt{58.333 * (\frac{1}{3} + \frac{1}{3})}} = -0.802\\ \nabs(t) = 0.802 < t_{kr95} \left( df = n_1 + n_2 - 2 = 4 \right) = 2.78 \rightarrow H_0 \text{ kann nicht abgelehnt werden} \rightarrow\n\end{array}
$$

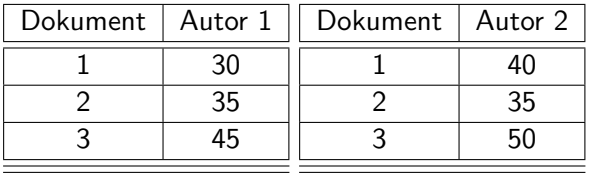

$$
\begin{array}{l}\n\overline{Autor1} = 36.667, \overline{Autor2} = 41.667\\
s_{Autor1}^2 = 58.333, s_{Autor1}^2 = 58.333\\
s_p^2 = \frac{(n_1 - 1) * s_1^2 + (n_2 - 1) * s_2^2}{n_1 + n_2 - 2} = \frac{(2) * 58.333 + (2) * 58.333}{4} = 58.333\\
t = \frac{\overline{x_1} - \overline{x_2}}{\sqrt{s_p^2 + (\frac{1}{n_1} + \frac{1}{n_2})}} = \frac{36.667 - 41.667}{\sqrt{58.333 * (\frac{1}{3} + \frac{1}{3})}} = -0.802\\
abs(t) = 0.802 < t_{kr95}(df = n_1 + n_2 - 2 = 4) = 2.78 \rightarrow H_0 \text{ kann nicht abgelehnt werden} \rightarrow Mittelwertschwankung bei gegebener Wertevarianz zu erwarten, nicht statistisch signifikant\n\end{array}
$$

### Unabhängiger t-Test in R

```
autor1<-c(30,35,45)
autor2<-c(40,35,50)
t.test(autor1,autor2)
t.test(autor1,autor2, alternative = c("two.sided", "less", "greater"), mu = 0,
    paired = FALSE, var.equal = FALSE, conf.level = 0.95,
   na.action = na.exclude)
```
Welch Two Sample t-test

```
data: autor1 and autor2
t = -0.80178, df = 4, p-value = 0.4676
alternative hypothesis: true difference in means is not equal to 0
95 percent confidence interval:
 -22.31418 12.31418
sample estimates:
mean of x mean of y
 36.66667 41.66667
```
 $p - value = 0.4676 > 0.05 \rightarrow H_0$  kann nicht abgewiesen werden

```
autor1<-c(30,35,45)
autor2<-c(40,35,50)
x1 \leftarrow \text{mean}(\text{autor1})x2 \leftarrow \text{mean}(\text{autor2})sd1 \leftarrow sd(auxort)sd2 <- sd(autor2)
n1 <- length(autor1)
n2 <- length(autor2)
ttestfromMeans<-function(x1, x2, sd1, sd2, n1, n2)
{
    df < -n1 + n2 - 2poolvar <- (((n1-1)*sd1^2)+((n2-1)*sd2^2))/df
     t \leq (x1-x2)/sqrt(poolvar*((1/n1)+(1/n2)))sig \leftarrow 2*(1-(pt(abs(t),df)))paste("t(df = ", df, ") = ", t, ", p = ", sig, sep = "")
}
```

```
ttestfromMeans(x1, x2, sd1, sd2, n1, n2)
```
- Welch's t-Test kann mit heterogenen Varianzen umgehen Welch, B.L. (1947): The Generalization of Student's Problem when Several Different Population Variances are Involved
- Wilcox, R.R. (2005): Robustness of Standard Tests  $\rightarrow$  R Funktionen yuen(), yuenbt(), pb2gen()

## <span id="page-33-0"></span>Abhängiger t-Test (Messwiederholungsdesign, gleiche Probanden)

\n- $$
t = \frac{\text{model}}{\text{error}} = \frac{\text{meandiff}_{\text{observed}} - \text{meandiff}_{\text{expected}}}{\text{standardfehler}}
$$
\n- $= \frac{\overline{D} - \mu_D}{\frac{5D}{\sqrt{n}}}$  // Unter  $H_0$  gilt  $\mu_D = 0$
\n- $= \frac{\overline{D}}{\frac{5D}{\sqrt{n}}} = \frac{\text{Mittlere Difference}}{\frac{\text{Standardalweichung der Differenzen}}{\text{Simplardabweichung der Differenzen}} \rightarrow \text{df} = n_{group} - 1$
\n

• abs(t)  $< t_{kr} \rightarrow H_0$  kann nicht abgelehnt werden.

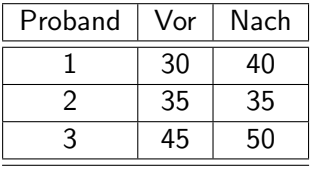

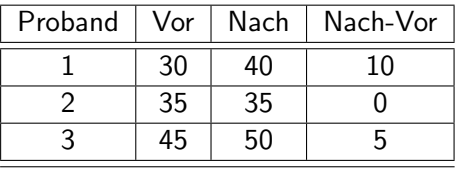

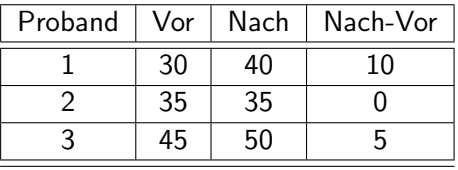

 $\overline{Nach - Vor} = 5$ 

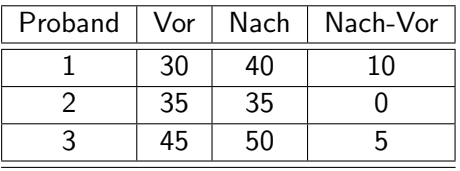

 $\overline{Nach - Vor} = 5$  $S_{Nach-Vor} = 4.0825$ 

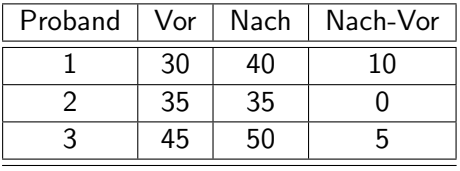

$$
\frac{Nach - Vor = 5}{SNach - Vor} = 4.0825
$$
\n
$$
t = \frac{Nach - Vor}{\frac{SNach - Vor}{\sqrt{n}}} =
$$

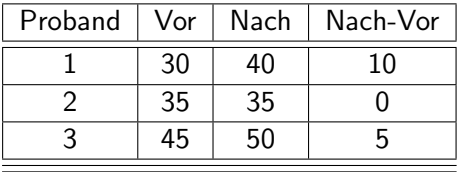

$$
\frac{Nach - Vor = 5}{S_{Nach - Vor} = 4.0825}
$$
\n
$$
t = \frac{Nach - Vor}{\frac{5Nach - Vor}{\sqrt{n}}} = \frac{5}{\frac{4.0825}{\sqrt{3}}} = 3.674
$$
\n
$$
t_{kr95}(df = n_{group} - 1 = 2) = 4.30 > t = 3.674 → H_0
$$

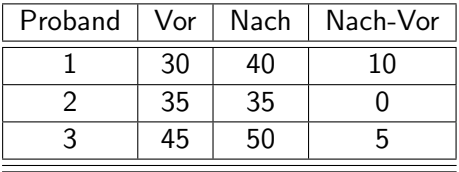

$$
\frac{Nach - Vor}{S_{Nach - Vor}} = 5
$$
\n
$$
s_{Nach - Vor} = 4.0825
$$
\n
$$
t = \frac{Nach - Vor}{S_{Nach - Vor} \over \sqrt{n}} = \frac{5}{4.0825} = 3.674
$$
\n
$$
t_{kr95}(df = n_{group} - 1 = 2) = 4.30 > t = 3.674 \rightarrow H_0
$$
\n
$$
h_0 = 3.674 \rightarrow H_0 = 1.5674 \rightarrow H_0 = 1.5674 \rightarrow H_0 = 1.
$$

#### <span id="page-41-0"></span>1 [Gruppendesign vs Messwiederholungsdesign](#page-2-0) **•** [Adjustierung](#page-6-0)

#### [t-Test](#page-14-0)

- Unabhängiger t-Test
- Abhängiger t-Test

### Effektstärke

• 
$$
r = \sqrt{\frac{t^2}{t^2 + df}}
$$
 Pearsons Korrelationskoeffizient

#### $r=\sqrt{\frac{t^2}{t^2+1}}$  $\frac{t^2}{t^2+df}$  Pearsons Korrelationskoeffizient

- $\bullet$   $\pm$  0.5 : starker Einfluss
- $\bullet \pm 0.3$ : moderater Einfluss
- $\bullet + 0.1$ : schwacher Finfluss

#### $r=\sqrt{\frac{t^2}{t^2+1}}$  $\frac{t^2}{t^2+df}$  Pearsons Korrelationskoeffizient

- $\bullet + 0.5$  : starker Finfluss
- $\bullet + 0.3$ : moderater Finfluss
- $\bullet \pm 0.1$ : schwacher Einfluss

Durchschnittlich zeigten die Probanden größere Angst vor echten Spinnen (mean=47.00, SE=3.18) als vor den Bildern von Spinnen (mean=40.00, SE=2.68). Dieser Unterschied war zwar nicht signifikant  $t = -1.68$ ,  $p > 0.05$ , zeigte aber eine moderate Effektstärke mit  $r = 0.34$ .

**• Gruppendesign vs Messwiederholungsdesign** 

- Messwiederholungsdesign hat stark reduzierte unsystematische Varianz (Fehler)
- Adjustierung der Daten
- Unabhängiger t-Test für Gruppendesign
- Abhängiger t-Test für Messwiederholungsdesign
	- **Berechnung**
	- **·** Interpretation
	- $t < t_{kr} \rightarrow H_0$  nicht widerlegt, Wertschwankung statistisch nicht signifikant
- $\bullet$  Pearsons Korrelationskoeffizient als Effektstärke kann aus t bestimmt werden

McKenna, A (2001): Reflections on Form, Meaning, and Ideology in the Nausicaa Episode of Ulysses

- **O** Stylometrische Analyse als Literaturkritischer Input?
- t-Test zwischen den Episoden  ${1-11,15}$  und  ${12-14,16-17}$

Lijffijt, J. et al (2016): Significance testing of word frequencies in corpora

● Metauntersuchung über die Eignung verschiedener Testverfahren (inkl. t-Test und einiger nichtparametrischer Verfahren) beim Vergleichen von Korpora